## **POJĎ SE S NÁMI BAVIT ANEB AŤ ŽIJE KARNEVAL**

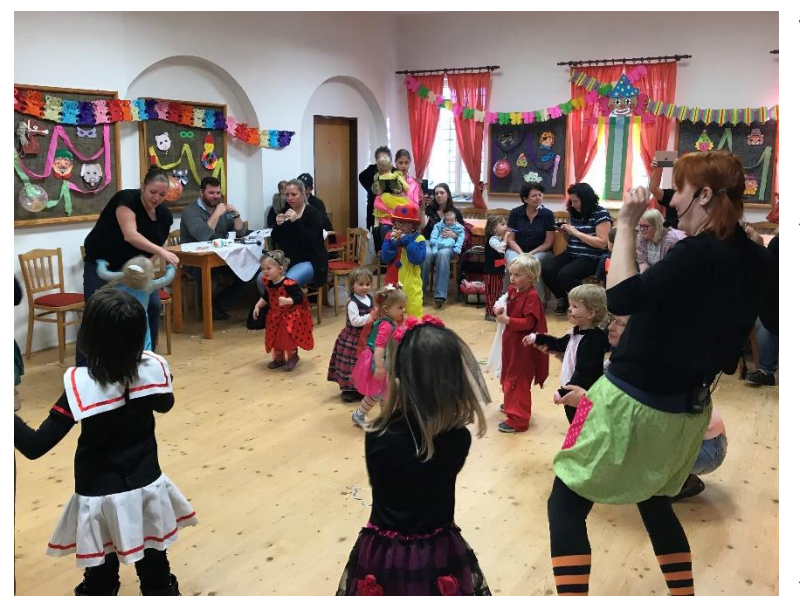

V neděli **1. března** se v letohrádku na zámku uskutečnil již tradiční maškarní karneval s Jitulí a Dadulí. Na maškarní přišlo mnoho dětí s doprovodem a mezi maskami jsme mohli vidět krásné princezny, klauny, baletku, vílu, včelku, berušku, ale také potápěče či kočičku nebo piráta. Pro děti byl připraven bohatý program, děti mohly soutěžit o malé dobroty nebo si společně zatančit. Jitule s Dadulí si pro ně připravily také pohádku O neposlušném Řepákovi, kde si hlavní roli zahrál jeden s přítomných tatínků, pan Ladislav Melich ml., za což mu moc

děkujeme. Program trval až do odpoledních hodin a společně jsme si to užili. Všem děkujeme za účast a pomoc při realizaci akce. Budeme se na vás těšit příště.  $\odot$ 

Mgr. Veronika Kaletová

## **MOBILNÍ APLIKACE V OBRAZE**

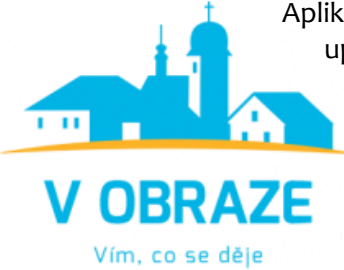

Aplikace "V OBRAZE" vám přináší přehled aktualit z webu naší obce, upozorní vás na nově vložené zprávy, dozvíte se včas o pořádaných akcích, můžete si prohlédnout fotografie nebo dokumenty vyvěšené na úřední desce obce. Představujeme pomocníka pro každého, kdo chce zůstat stále informovaný, sledovat, co se děje v jeho okolí, zkrátka, kdo chce zůstat v obraze.

## **Jak si aplikaci stáhnout z Google play nebo z App store?**

- 1. Ve vašem telefonu si otevřete aplikaci Google play nebo App store.
- 2. Do vyhledávacího okna zadejte název "V OBRAZE".
- 3. Klikněte na instalovat.
- 4. Po nainstalování klikněte na položku otevřít (povolit oznámení).
- 5. Po otevření přidejte vaši obec. Lze sledovat i více obcí a měst.
- 6. Po výběru obce se data z webu automaticky nahrají do aplikace.

**Aplikaci si můžete stáhnout také pomocí QR kódu.**

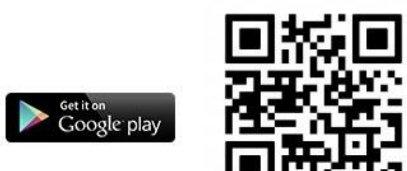

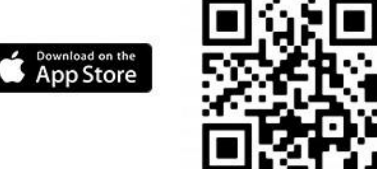